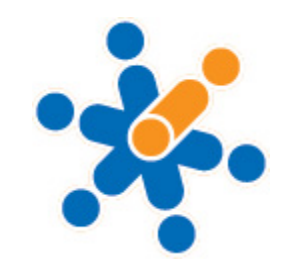

## **Approving Timesheets - Clients**

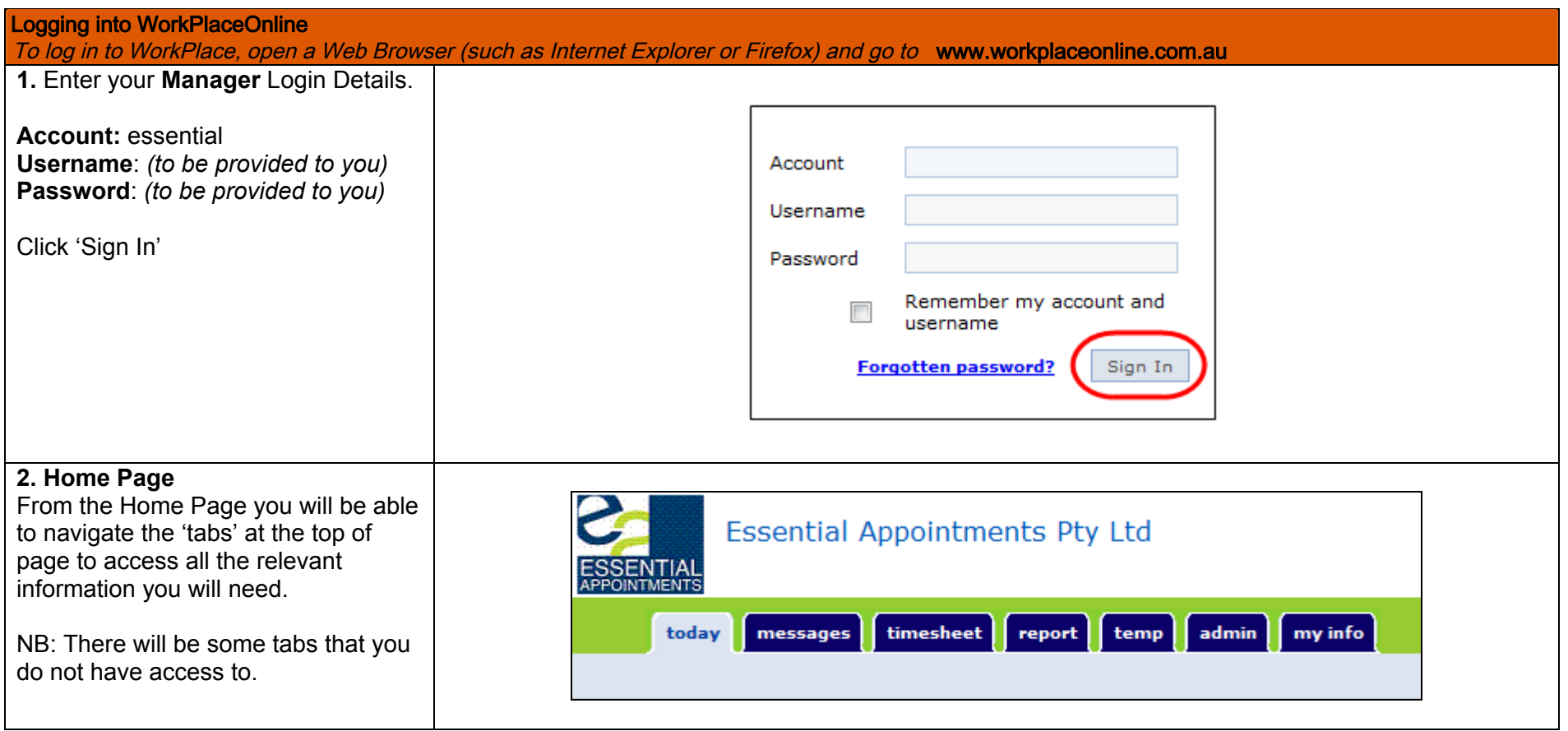

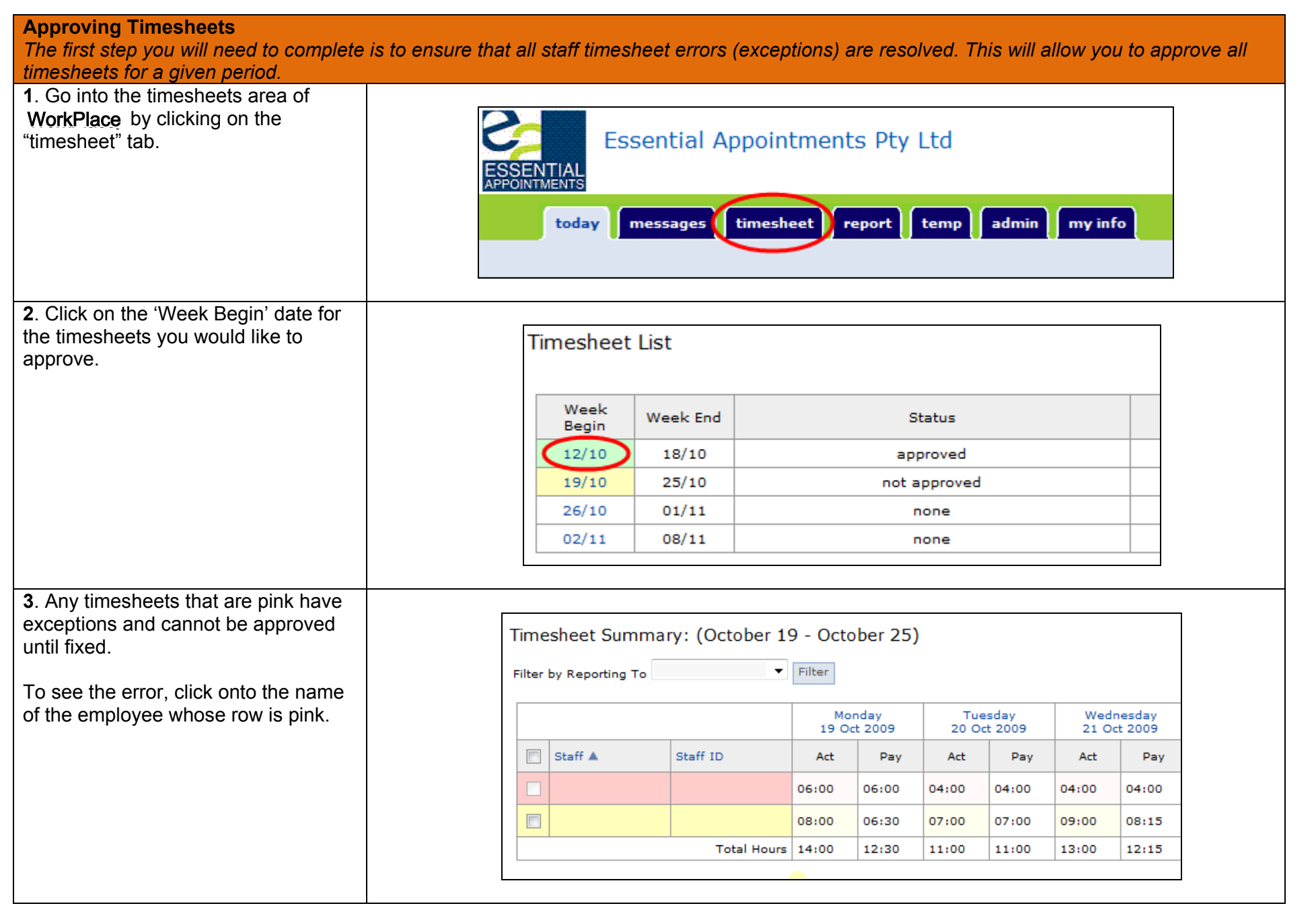

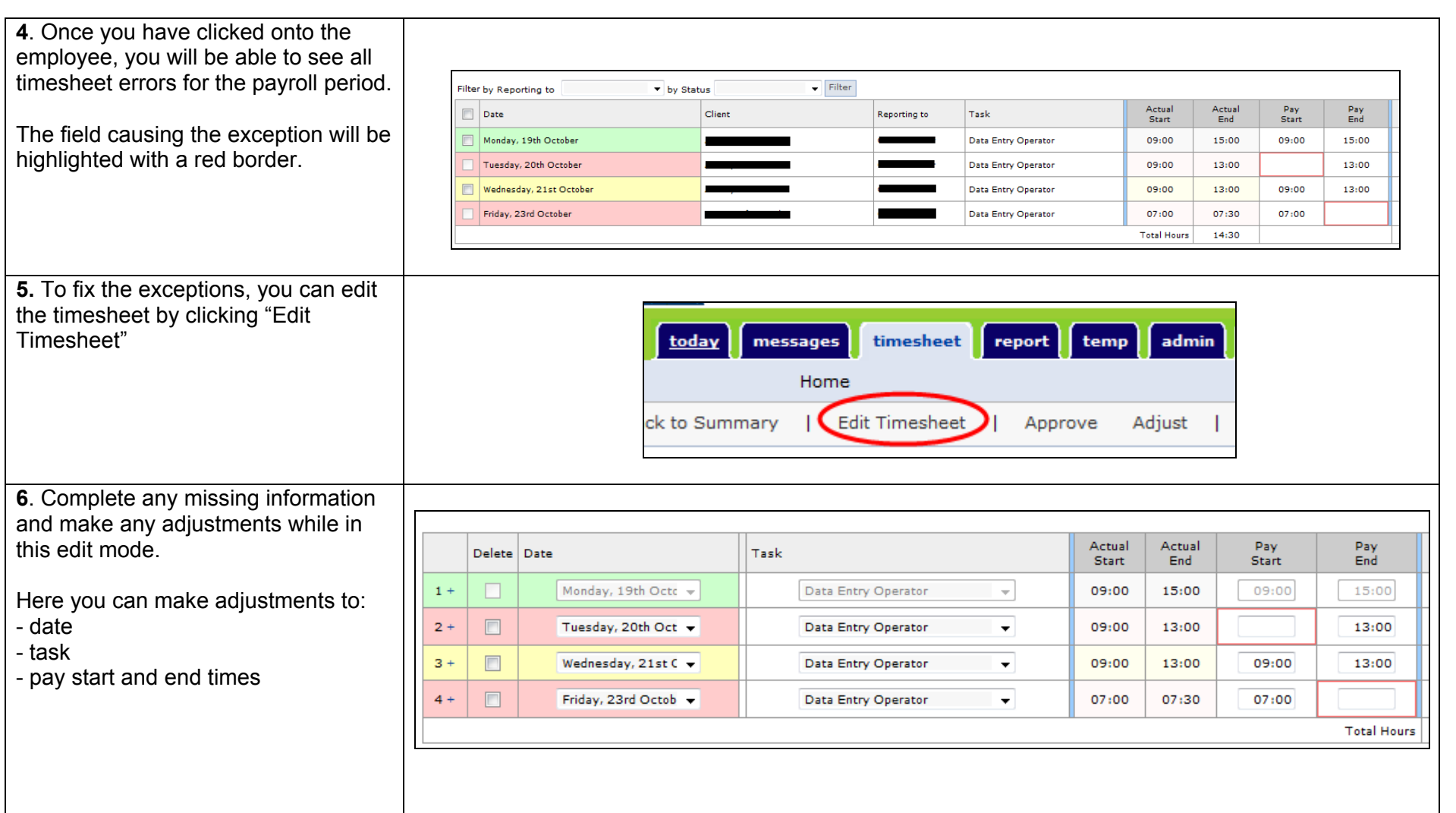

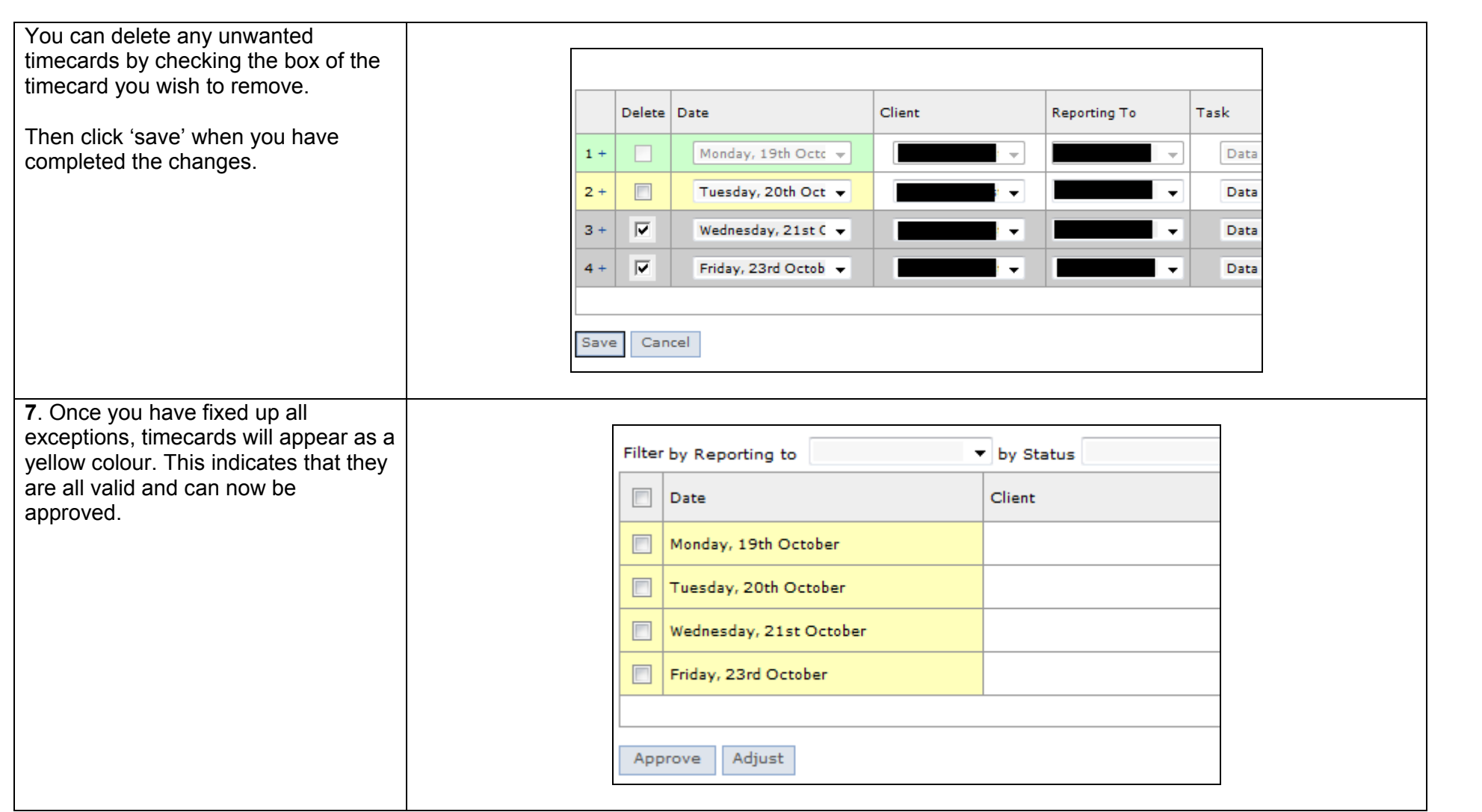

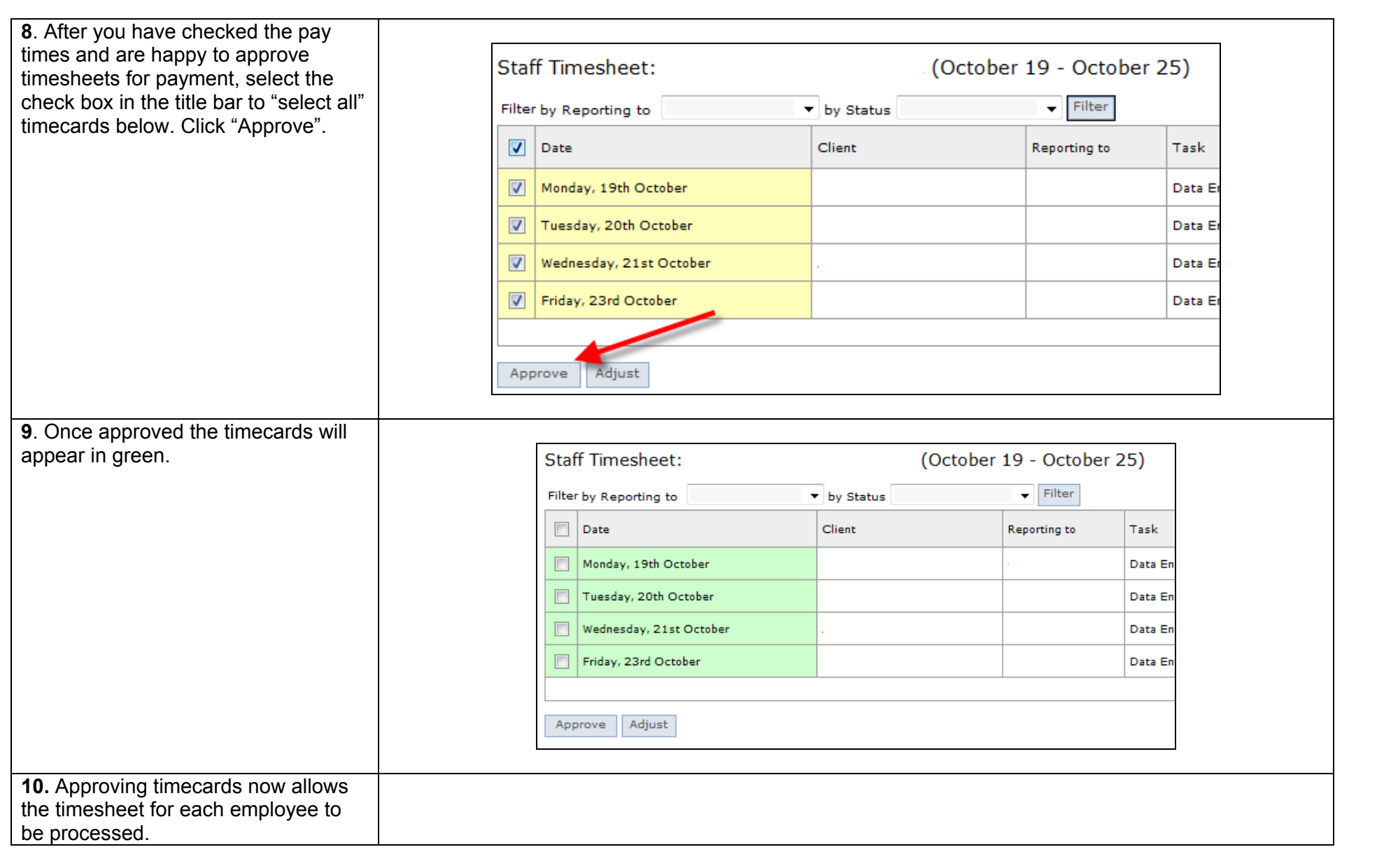